*Изменить элементы массива SWITCH: делящиеся на 4 поделить на 2, делящиеся на 4 с остатком 1 занулить, делящиеся на 4 с остатком 2 поменять знак, делящиеся на 4 с остатком 3 увеличить на 7.*

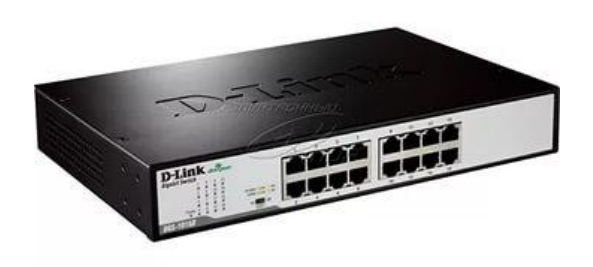

```
void switch (int p[], int razmer)
\{ int i;
         for(i=0; i<razmer; i++)
 \{ if(p[i]%4==0)
                     {
                             p[i]/=2; continue;
  }
                    if(p[i] \% 4 == 1)\{ \cdot \cdot \cdot \cdot \cdot \cdot \cdot \cdot \cdot \cdot \cdot \cdot \cdot \cdot \cdot \cdot \cdot \cdot \cdot \cdot \cdot \cdot \cdot \cdot \cdot \cdot \cdot \cdot \cdot \cdot \cdot \cdot \cdot \cdot \cdot \cdot 
                             p[i]=0; continue;
  }
                    if(p[i]%4==2)
 \{ \cdot \cdot \cdot \cdot \cdot \cdot \cdot \cdot \cdot \cdot \cdot \cdot \cdot \cdot \cdot \cdot \cdot \cdot \cdot \cdot \cdot \cdot \cdot \cdot \cdot \cdot \cdot \cdot \cdot \cdot \cdot \cdot \cdot \cdot \cdot \cdot 
                              p[i]*=-1;
                              continue;
  }
                    if(p[i]%4==3)
 \{ \cdot \cdot \cdot \cdot \cdot \cdot \cdot \cdot \cdot \cdot \cdot \cdot \cdot \cdot \cdot \cdot \cdot \cdot \cdot \cdot \cdot \cdot \cdot \cdot \cdot \cdot \cdot \cdot \cdot \cdot \cdot \cdot \cdot \cdot \cdot \cdot 
                             pi[i] +=7;
                              continue;
                    }
           }
```
}

void switch (int p[], int razmer)  $\{$  int i; for $(i=0; i<$ razmer;  $i++$ )  $\{$  switch(p[i]%4) { case 0: p[i]/=2; break; case 1: p[i]=0; break; case 2:  $pi$ [i]\*=-1; break; default: p[i]+=7; break; } } }